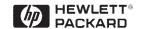

# Interfacing the HDSP-2XXX LED Alphanumeric Displays with the Intel 8751H Microcontroller

# **Application Brief D-005**

#### Introduction

The HDSP-21XX/-25XX series of products is ideal for applications where displaying eight or more characters of dot matrix information is required. These devices are 8-digit, 5 x 7 dot matrix, alphanumeric displays. The on-board CMOS IC has the ability to decode 128 ASCII characters (HDSP-211X/25XX) or 128 Katakana characters (HDSP-212X), which are permanently stored in ROM. Up to 16 user defined symbols may be stored in on-board ROM, allowing flexibility for displaying additional symbols and icons. Seven brightness levels provide versatility in adjusting the display intensity and power consumption. These products are designed for standard microprocessor interface techniques. The display and special features are accessed through a bidirectional 8-bit data bus.

This application brief is a description of interfacing a "smart" HDSP-2XXX display with an INTEL 8751H microcontroller. This brief is to be used as a supplement to the data sheet on 8 Character 5 mm and 7 mm Smart Alphanumeric Displays. Figures 1 and 2 show

the circuit diagram and assembly source code that were implemented and will be the subject of this discussion. An instruction set description for the 8751H shown in Figure 3 has been included to assist in the understanding of the software used in this application. The approach taken here will be to view the hardware configuration and then step through the software that operates the circuit. By taking this approach, many important considerations that need to be made when doing this type of application will be identified.

### Hardware 8751H

The circuit shown in Figure 1 shows the microcontroller and the display interfaced through Ports 1, 2, and 3 (P1.X, P2.X, and P3.X) of the controller. Each port is bit addressable, thus allowing for the manipulation of an individual pin voltage level while allowing the other pins to remain at their same values. This is a convenient characteristic when it is desired to switch only one of the display pin's logic level and not have to worry about latching other lines incorrectly. This characteristic

makes writing code much simpler compared to a controller that can only address an external device in a byte format. During the power up, the port pins will be in a random state until the oscillator has started and the internal reset algorithm has written 1s to them. The oscillator start up time will depend on the oscillator frequency. A 10 MHz crystal has about a 1 ms start up time, whereas a 1 MHz crystal's is about 10 ms. A 6.0 MHz crystal oscillator along with two capacitors, C1 = C2 = 18 pF, were used here. An external oscillator input to XTAL2 with XTAL 1 and V<sub>SS</sub> grounded can be used instead of the crystal configuration shown here. The power up reset values of  $R = 8.2 \text{ k}\Omega$  and  $C3 = 10 \mu F$  were chosen to ensure a valid reset which is accomplished by holding the RST pin high for at least two machine cycles (24 oscillator periods) while the oscillator is running. A decoupling capacitor of 0.5 μF, not shown here, was used between the power supply and ground to eliminate any high frequency noise from interfering with the controller's internal circuitry.

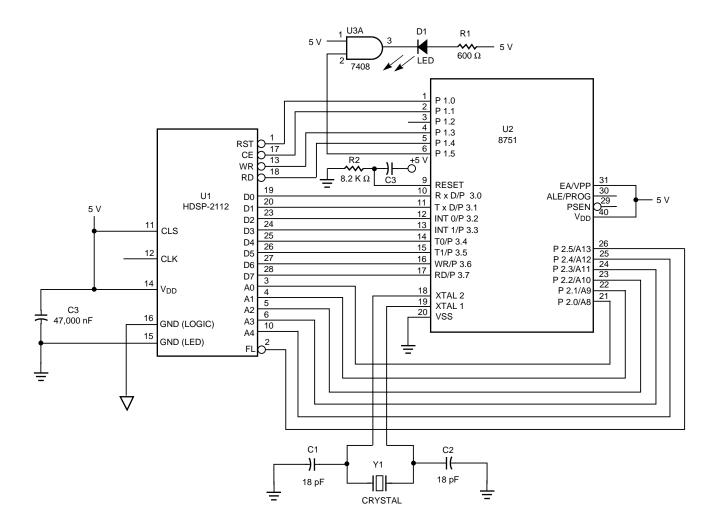

Figure 1. Circuit Diagram of HDSP-2112 Display interfaced with the Intel 8751H.

## Display

As shown in Figure 1, the display data lines D0-D7 are connected to port 3 of the microcontroller, the display flash and address lines A0-A4 to port 2, and the display reset, chip enable, read, and write lines as well as the pass-fail self test indicator circuit to port 1.

Clock select is tied to  $V_{DD}$  to select the display's on-board internal oscillator. Having chosen the internal oscillator option, the display clock pin outputs the internal oscillator signal. Thus, this display's clock

can be used as a master for other displays in the same system with each slave display having its clock externally sourced by tying its clock select to logic ground.

When concerning the power supplied to the display and maintaining the voltage levels as specified by the data sheet, the LED supply ground and the logic ground pins should have separate traces returning to the power supply. This is done to isolate the logic from variations in the LED currents required to light the display. The V<sub>DD</sub> power supply should be able to handle

large current surges. The peak current surge value will be a function of the characters being displayed, the power supply value, and the junction temperature of the LEDs. Using a decoupling capacitor between the power supply and LED ground pin will help prevent any supply noise from interfering with the display's internal circuitry. The value of the capacitor depends on the series resistance from the ground back to the power supply and the range of frequencies that need to be suppressed. A 47  $\mu F$ capacitor is recommended. It is also advantageous to use the

largest ground plane possible. A large ground plane will reduce the ground path resistance (reluctance) and thus reduce any undesirable voltage drops (magnetomotive forces) which can act as noise sources along the ground to supply path. Here, V<sub>DD</sub> of the display was connected to the same power supply and decoupling capacitor of 0.5 µF as the 8751H. Please refer to the data sheet for a description on thermal, electrical, and electrostatic discharge considerations concerning the display.

#### **Software**

The software shown in Figure 2 is a list of the source code (assembly) that was written to the 8751H. This code was the instruction set upon which the microcontroller would electrically operate the display.

The first command was to reset the display. The initial delay subroutines were called to allow the display to power up to the correct wake state. After resetting the display, another delay was called to allow for three display clock cycles to occur as required in the data sheet specification.

The Control Word was next addressed and written to. The self-test was enabled by writing a "1" to bit D6 of the Control Word utilizing subroutine WRITE. Then bit D5 was read in subroutine RESULT to see if the display passed the self-test. If the display passed, pin P1.5 of the microcontroller was switched to a logic low and caused the LED to light up.

```
;FILENAME: LEOPARD.ASM
THIS PROGRAM INTERFACES THE INTEL 8751 8-BIT EMBEDDED CONTROLLER
:TO THE HDSP-21XX/25XX SMART ALPHANUMERIC DISPLAY
PORT PIN ASSIGNMENTS
;P1.0
         EQU
                  RESET
                  CHIP ENABLE
:P1.1
         EQU
;P1.3
         EQU
                  WRITE ENABLE
;P1.4
         EQU
                  READ ENABLE
:P1.5
         EQU
                  LED FOR DISPLAY PASSED TEST
P2 0-P2 4
         EQU
                  ADDRESS LINES AO-A4
         EQU
                  FLASH ENABLE
:P2.5
;P3.0-P3.7
         EQU
                  DATA LINES DO-D7
;NOTE: THE OUTPUT PORTS AFTER CONTROLLER POWER UP ARE #FFH
       .opdef
               EQU, .cequ
       . opdef\\
               DB db
               CALL, 1call
        .opdef
       .opdef
               ORG, .org
       .opdef
               END, .end
;MAIN PROGRAM
SENDING A SET OF CHARACTERS TO THE LEOPARD
ORG
               H0000
        CALL
               DELAY
       CALL
               DELAY
        CLR
               P1.0
                             ;RESET THE DISPLAY
       SETB
               P1.0
        CALL
               DELAY
                             :ALLOW FOR 3 DISPLAY CLK CYCLES
        MOV
               P2, #30H
                             ;ADDRESS CONTROL WORD
       MOV
               P3, #40H
                              ;SELF TEST, 100% BRIGHTNESS
        CALL.
               WRITE
                             ·TEST DISPLAY
               DELAY
       CALL
        CALL
               DELAY
                             ;WAIT FOR DISPLAY TO END TEST
        CALL
               DELAY
       CALL
               DELAY
       CALL
               DELAY
        CALL
               DELAY
        CALL
               RESULT
                             ;DISPLAY RESULTS
        CALL
               DELAY
                             ;SET DISPLAY TO 40% BRIGHTNESS
        MOV
               P3. #03H
       CALL
               WRITE
                             ;WRITE TO DISPLAY
       CALL
               UDCHAR
                             ;CREATE A USER CHARACTER
AGAIN:
       CALL
                             DISPLAY USER AND ASCII CHARACTERS
               CHAR
                             ;FLASH AN INDIVIDUAL CHARACTER
       CALL
               FLASH
        CALL
               BLINK
                             :BLINK THE WHOLE DISPLAY
       CALL
               CLEAR
                             ;CLEAR THE DISPLAY
       AJMP
               AGAIN
                      **********
SUBROUTINE DELAY
DELAY: MOV
               R3, #OFFH
                             ;255 TIMES
TIME:
       MOV
               R1, #OFFH
                             ;255 = 510 \text{ CYCLES}
STALL1: DJNZ
               R1. STALL1
                             ;255 NEW
       MOV
               R1. #OFFH
STALL2: DJNZ
               R1, STALL2
       MOV
               R1, #OFFH
STALL3: DJNZ
               R1. STALL3
       D.INZ
               R3. TIME
       RET
                             :RETURN TO MAIN PROGRAM
```

Figure 2. Assembly Source Code Used to Program the 8751H.

The display brightness was set to 40% by writing the correct brightness octal 011 to Control Word bits D0-D2.

A user defined character utilizing subroutine UDCHAR was written to the display in eight write cycles. The first cycle is used to write to the UDC Address Register to assign the address space in the UDC RAM that will be written to during the next character write to the UDC RAM. The next seven cycles are used to define the character by addressing one row at a time and encoding which pixels will be turned on or off.

The Character RAM is then addressed and used to write the user defined and desired ASCII characters to the LED driver circuits. Note that the logic level of data bit D7 determines whether the Character RAM is addressing the UDC or ASCII RAM. This process is defined in subroutine CHAR.

The flashing, blinking, and clearing capabilities are implemented through subroutines FLASH, BLINK, and CLEAR. The delays are used to modify the amount of time each feature is being used.

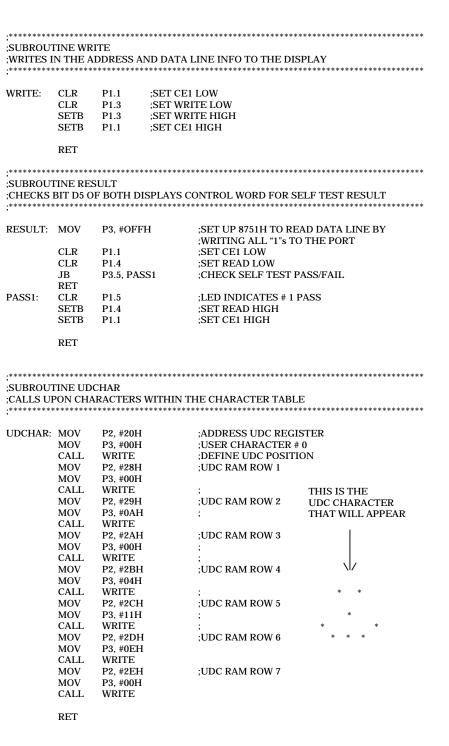

| ;SUBROUT<br>;DISPLAY | INE CHAR<br>THE DEFINE | D AND ASCII CHARAC | ************************************** |
|----------------------|------------------------|--------------------|----------------------------------------|
| ,                    |                        |                    |                                        |
| CHAR:                | MOV                    | P3, #80H           | ;DATA LINES POINTING TO UDC RAM        |
| CCDOLL               | MOV                    | P2, #38H           | ;ADDRESS CHARACTER RAM                 |
| SCROLL:              | CALL                   | WRITE              | ;LATCH DISPLAY LED DRIVERS             |
|                      | CALL                   | DELAY              |                                        |
|                      | CALL                   | DELAY<br>R2, P2    |                                        |
|                      | MOV<br>INC             | R2, F2<br>P2       |                                        |
|                      | CJNE                   | R2, #40H, SCROLL   | SCROLL SMILE FACE LEFT TO RIGHT        |
|                      | MOV                    | P3, #48H           | ;H                                     |
|                      | MOV                    | P2, #38H           | ,11                                    |
|                      | CALL                   | WRITE              |                                        |
|                      | MOV                    | P3, #45H           | ;E                                     |
|                      | INC                    | P2                 | ,                                      |
|                      | CALL                   | WRITE              |                                        |
|                      | MOV                    | P3, #57H           | ;W                                     |
|                      | INC                    | P2                 |                                        |
|                      | CALL                   | WRITE              |                                        |
|                      | MOV                    | P3, #4CH           | ;L                                     |
|                      | INC                    | P2                 |                                        |
|                      | CALL                   | WRITE              |                                        |
|                      | MOV                    | P3, #45H           | ;E                                     |
|                      | INC                    | P2                 |                                        |
|                      | CALL                   | WRITE              | _                                      |
|                      | MOV                    | P3, #54H           | ;T                                     |
|                      | INC                    | P2                 |                                        |
|                      | CALL                   | WRITE              | ·T                                     |
|                      | MOV                    | P3, #54H           | ;T                                     |
|                      | INC<br>CALL            | P2                 |                                        |
|                      | CALL                   | WRITE<br>DELAY     |                                        |
|                      | CALL                   | DELAY              |                                        |
|                      | CALL                   | DELAY              |                                        |
|                      | CHEE                   | DEERT              |                                        |
|                      | MOV                    | P3, #50H           | ;P                                     |
|                      | MOV                    | P2, #38H           |                                        |
|                      | CALL                   | WRITE              |                                        |
|                      | MOV                    | P3, #41H           | ;A                                     |
|                      | INC                    | P2                 |                                        |
|                      | CALL                   | WRITE              |                                        |
|                      | MOV                    | P3, #43H           | ;C                                     |
|                      | INC                    | P2                 |                                        |
|                      | CALL                   | WRITE              |                                        |
|                      | MOV                    | P3, #4BH           | ;K                                     |
|                      | INC                    | P2                 |                                        |
|                      | CALL                   | WRITE              | •                                      |
|                      | MOV                    | P3, #41H           | ;A                                     |
|                      | INC                    | P2                 |                                        |
|                      | CALL<br>MOV            | WRITE<br>P3, #52H  | ;R                                     |
|                      | INC                    | P2                 | ,10                                    |
|                      | CALL                   | WRITE              |                                        |
|                      | MOV                    | P3, #44H           | ;D                                     |
|                      | INC                    | P2                 | ,=                                     |
|                      | CALL                   | WRITE              |                                        |
|                      |                        |                    |                                        |
|                      | RET                    |                    |                                        |
|                      |                        |                    |                                        |

Figure 2. Assembly Source Code Used to Program the 8751H.((continued)

| ;SUBROU<br>;IMPLEM | TINE FLAS<br>ENT INDIV                                             | SH<br>'IDUAL CHARAC'                                                                         | rer flash                                                            |
|--------------------|--------------------------------------------------------------------|----------------------------------------------------------------------------------------------|----------------------------------------------------------------------|
| FLASH:             | MOV<br>MOV<br>CALL                                                 | P2, #04H<br>P3, #0lH<br>WRITE                                                                | ;ADDRESS FLASH RAM, CHARACTER #4<br>;STORE # 4 FLASH IN FLASH RAM    |
|                    | MOV<br>MOV<br>CALL<br>CALL<br>CALL                                 | P2, #30H<br>P3, #0BH<br>WRITE<br>DELAY<br>DELAY                                              | ;ADDRESS CONTROL WORD<br>;ENABLE FLASH, 40% BRIGHTNESS               |
|                    | CALL<br>CALL<br>CALL<br>CALL                                       | DELAY<br>DELAY<br>DELAY<br>DELAY                                                             |                                                                      |
|                    | MOV<br>CALL<br>MOV                                                 | P3, #03H<br>WRITE<br>P2, #04H                                                                | ;DISENABLE FLASH, 40% BRIGHTNESS<br>;ADDRESS FLASH RAM, CHARACTER #4 |
|                    | MOV<br>CALL                                                        | P3, #00H<br>WRITE                                                                            | ;REMOVE # 4 FLASH IN FLASH RAM                                       |
|                    | RET                                                                |                                                                                              |                                                                      |
| ;SUBROU<br>;IMPLEM | TINE BLIN                                                          | IK<br>LE DISPLAY BLIN                                                                        | **************************************                               |
| BLINK:             | MOV<br>MOV<br>CALL<br>CALL<br>CALL<br>CALL<br>CALL<br>CALL<br>CALL | P2, #30H<br>P3, #13H<br>WRITE<br>DELAY<br>DELAY<br>DELAY<br>DELAY<br>DELAY<br>DELAY<br>DELAY | ;ADDRESS CONTROL WORD<br>;ENABLE BLINKING, 40% BRIGHTNESS            |
|                    | CALL<br>MOV<br>CALL                                                | DELAY<br>P3, #03H<br>WRITE                                                                   | ;DISENABLE BLINKING, 40% BRIGHTNESS                                  |
|                    | RET                                                                |                                                                                              |                                                                      |
| ;SUBROU<br>;CLEARS | TINE CLEA<br>THE DISPI                                             | AR<br>LAYS                                                                                   | ***************************************                              |
| CLEAR:             | MOV<br>CALL                                                        | P3, #80H<br>WRITE                                                                            | ;CLEAR THE DISPLAY                                                   |
|                    | RET                                                                |                                                                                              |                                                                      |

Figure 2. Assembly Source Code Used to Program the 8751H. (continued)

## **Arithmetic Operations**

| Mnemonic |          | Description                             | Byte | Сус |
|----------|----------|-----------------------------------------|------|-----|
| ADD      | A,Rn     | Add register to Accumulator             | 1    | 1   |
| ADD      | A,direct | Add direct byte to Accumulator          | 2    | 1   |
| ADD      | A,@Ri    | Add indirect RAM to Accumulator         | 1    | 1   |
| ADD      | A,#data  | Add immediate data to Accumulator       | 2    | 1   |
| ADDC     | A,Rn     | Add register to Accumulator with Carry  | 1    | 1   |
| ADDC     | A,direct | Add direct byte to A with Carry flag    | 2    | 1   |
| ADDC     | A,@Ri    | Add indirect RAM to A with Carry flag   | 1    | 1   |
| ADDC     | A,#data  | Add immediate data to A with Carry flag | 2    | 1   |
| SUBB     | A,Rn     | Subtract register from A with Borrow    | 1    | 1   |
| SUBB     | A,direct | Subtract direct byte from A with Borrow | 2    | 1   |
| SUBB     | A,@Ri    | Subtract indirect RAM from A w Borrow   | 1    | 1   |
| SUBB     | A,#data  | Subtract immed. data from A w Borrow    | 2    | 1   |
| INC      | A        | Increment Accumulator                   | 1    | 1   |
| INC      | Rn       | Increment register                      | 1    | 1   |
| INC      | direct   | Increment direct byte                   | 2    | 1   |
| INC      | @Ri      | Increment indirect RAM                  | 1    | 1   |
| DEC      | A        | Decrement Accumulator                   | 1    | 1   |
| DEC      | Rn       | Decrement register                      | 1    | 1   |
| DEC      | direct   | Decrement direct byte                   | 2    | 1   |
| DEC      | @Ri      | Decrement indirect RAM                  | 1    | 1   |
| INC      | DPTR     | Increment Data Pointer                  | 1    | 2   |
| MUL      | AB       | Multiply A & B                          | 1    | 4   |
| DIV      | AB       | Divide A by B                           | 1    | 4   |
| DA       | A        | Decimal Adjust Accumulator              | 1    | 1   |

## **Logical Operations**

| M    | nemonic      | Description                                  | Byte | Сус |
|------|--------------|----------------------------------------------|------|-----|
| ANL  | A,Rn         | AND register to Accumulator                  | 1    | 1   |
| ANL  | A,direct     | AND direct byte to Accumulator               | 2    | 1   |
| ANL  | A,@Ri        | AND indirect RAM to Accumulator              | 1    | 1   |
| ANL  | A,#data      | AND immediate data to Accumulator            | 2    | 1   |
| ANL  | direct,A     | AND Accumulator to direct byte               | 2    | 1   |
| ANL  | direct,#data | AND immediate data to direct byte            | 3    | 2   |
| ORL  | A,Rn         | OR register to Accumulator                   | 1    | 1   |
| ORL  | A,direct     | OR direct byte to Accumulator                | 2    | 1   |
| ORL  | A,@Ri        | OR indirect RAM to Accumulator               | 1    | 1   |
| ORL  | A,#data      | OR immediate data to Accumulator             | 2    | 1   |
| ORL  | direct,A     | OR Accumulator to direct byte                | 2    | 1   |
| ORL  | direct,#data | OR immediate data to direct byte             | 3    | 2   |
| XRL  | A,Rn         | Exclusive - OR register to Accumulator       | 1    | 1   |
| XRL  | A,direct     | Exclusive - OR direct byte to Accumulator    | 2    | 1   |
| XRL  | A,@Ri        | Exclusive - OR indirect RAM to Accumulator   | 1    | 1   |
| XRL  | A,#data      | Exclusive - OR immediate data to Accumulator | 2    | 1   |
| XRL  | direct,A     | Exclusive - OR Accumulator to direct byte    | 2    | 1   |
| XRL  | direct,#data | Exclusive - OR immediate data to direct byte | 3    | 2   |
| CLR  | A            | Clear Accumulator                            | 1    | 1   |
| CPL  | A            | Complement Accumulator                       | 1    | 1   |
| RL   | A            | Rotate Accumulator Left                      | 1    | 1   |
| RLC  | A            | Rotate A Left through the Carry flag         | 1    | 1   |
| RR   | A            | Rotate Accumulator Right                     | 1    | 1   |
| RRC  | A            | Rotate A Right through Carry flag            | 1    | 1   |
| SWAP | A            | Swap nibbles within the Accumulator          | 1    | 1   |
|      |              |                                              |      |     |

### **Data Transfer**

| M    | nemonic       | Description                              | Byte | Сус |
|------|---------------|------------------------------------------|------|-----|
| MOV  | A,Rn          | Move register to Accumulator             | 1    | 1   |
| MOV  | A,direct      | Move direct byte to Accumulator          | 2    | 1   |
| MOV  | A,@Ri         | Move indirect RAM to Accumulator         | 1    | 1   |
| MOV  | A,#data       | Move immediate data to Accumulator       | 2    | 1   |
| MOV  | Rn,A          | Move Accumulator to register             | 1    | 1   |
| MOV  | Rn,direct     | Move direct byte to register             | 2    | 2   |
| MOV  | Rn,#data      | Move immediate data to register          | 2    | 1   |
| MOV  | direct,A      | Move Accumulator to direct byte          | 2    | 1   |
| MOV  | direct,Rn     | Move register to direct byte             | 2    | 2   |
| MOV  | direct,direct | Move direct byte to direct               | 3    | 2   |
| MOV  | direct,@Ri    | Move indirect RAM to direct byte         | 2    | 2   |
| MOV  | direct,#data  | Move immediate data to direct byte       | 3    | 2   |
| MOV  | @Ri,A         | Move Accumulator to indirect RAM         | 1    | 1   |
| MOV  | @Ri,direct    | Move direct byte to indirect RAM         | 2    | 2   |
| MOV  | @Ri,#data     | Move immediate data to indirect RAM.     | 2    | 1   |
| MOV  | DPTR,#data16  | Load Data Pointer with a 16-bit constant | 3    | 2   |
| MOVC | A,@A+DPTR     | Move Code byte relative to DPTR to A     | 1    | 2   |

Figure 3. MCS-51  $^{\text{TM}}$  Instruction Set Description for 8751H.

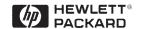

#### **Data Transfer (continued)**

| Mnemonic |          | Description                           | Byte | Сус |
|----------|----------|---------------------------------------|------|-----|
| MOVC     | A,@A+PC  | Move Code byte relative to PC to A    | 1    | 2   |
| MOVX     | A,@Ri    | Move External RAM (8-bit addr) to A   | 1    | 2   |
| MOVX     | A,@DPTR  | Move External RAM (16-bit addr) to A  | 1    | 2   |
| MOVX     | @Ri,A    | Move A to External RAM (8-bit addr)   | 1    | 2   |
| MOVX     | @DPTR,A  | Move A to External RAM (16-bit addr)  | 1    | 2   |
| PUSH     | direct   | Push direct byte onto stack           | 2    | 2   |
| POP      | direct   | Pop direct byte from stack            | 2    | 2   |
| XCH      | A,Rn     | Exchange register with Accumulator    | 1    | 1   |
| XCH      | A,direct | Exchange direct byte with Accumulator | 2    | 1   |
| XCH      | A,@Ri    | Exchange indirect RAM with A          | 1    | 1   |
| XCHD     | A,@Ri    | Exchange low-order Digit ind. RAM w A | 1    | 1   |

#### **Boolean Variable Manipulation**

| Mnemonic |        | Description                           | Byte | Сус |
|----------|--------|---------------------------------------|------|-----|
| CLR      | С      | Clear Carry flag                      | 1    | 1   |
| CLR      | bit    | Clear direct bit                      | 2    | 1   |
| SETB     | C      | Set Carry flag                        | 1    | 1   |
| SETB     | bit    | Set direct Bit                        | 2    | 1   |
| CPL      | C      | Complement Carry flag                 | 1    | 1   |
| CPL      | bit    | Complement direct bit                 | 2    | 1   |
| ANL      | C,bit  | AND direct bit to Carry flag          | 2    | 2   |
| ANL      | C,/bit | AND complement of direct bit to Carry | 2    | 2   |
| ORL      | C,bit  | OR direct bit to Carry flag           | 2    | 2   |
| ORL      | C,/bit | OR complement of direct bit to Carry  | 2    | 2   |
| MOV      | C,bit  | Move direct bit to Carry flag         | 2    | 1   |
| MOV      | bit,C  | Move Carry flag to direct bit         | 2    | 2   |

**Program and Machine Control** 

| M     | nemonic       | Description                              | Byte | Сус         |
|-------|---------------|------------------------------------------|------|-------------|
| ACALL | addr11        | Absolute Subroutine Call                 | 2    | 2           |
| ICALL | addr16        | Long Subroutine Call                     | 3    | 2           |
| RET   |               | Return from subroutine                   | 1    | 2           |
| RETL  |               | Return from interrupt                    | 1    | 2 2         |
| AJMP  | addr11        | Absolute Jump                            | 2    |             |
| LJMP  | addr16        | Long Jump                                | 3    | 2           |
| SJMP  | rel           | Short Jump (relative addr)               | 2    | 2           |
| JMP   | @A+DPTR       | Jump indirect relative to the DPTR       | 1    | 2           |
| JZ    | rel           | Jump if Accumulator is Zero              | 2    | 2           |
| JNZ   | rel           | Jump if Accumulator is Not Zero          | 2    | 2<br>2<br>2 |
| JC    | rel           | Jump if Carry flag is set                | 2    | 2           |
| JNC   | rel           | Jump if No Carry flag                    | 2    |             |
| JB    | bit,rel       | Jump if direct Bit set                   | 3    | 2           |
| JNB   | bit,rel       | Jump if direct Bit Not set               | 3    | 2           |
| JBC   | bit,rel       | Jump if direct Bit is set & Clear bit    | 3    | 2           |
| CJNE  | A,direct,rel  | Compare direct to A & Jump if Not Equal  | 3    | 2           |
| CJNE  | A,#data,rel   | Comp. immed. to A & Jump if Not Equal    | 3    | 2           |
| CJNE  | Rn,#data,rel  | Comp. immed. to reg. & Jump if Not Equal | 3    | 2<br>2      |
| CJNE  | @Ri,#data,rel | Comp. immed. to ind. & Jump if Not Equal | 3    |             |
| DJNZ  | Rn,rel        | Decrement register & Jump if Not Zero    | 2    | 2           |
| DJNZ  | direct,rel    | Decrement direct & Jump if Not Zero      | 3    | 2           |
| NOP   |               | No operation                             | 1    | 1           |

Notes on data addressing modes:

Working register R0-R7 Rn

128 internal RAM locations, any I/O port, control, or status register direct @Ri

Indirect internal RAM location addressed by register R0 or R1

#data 8-bit constant included in instruction

#data16 16-bit constant included as bytes 2 & 3 of instruction bit 128 software flags, any I/O pin, control, or status bit

Notes on program addressing modes:

Destination address for LCALL & LJMP may be anywhere within the 64-Kilobyte addr16

program memory address space.
Destination address for ACALL & AJMP will be within the same 2-Kilobyte page addr11

of program memory as the first byte of the following instruction.

SJMP and all conditional jumps include an 8-bit offset byte. Range is +127 to -128 bytes rel

relative to first byte of the following instruction.

All mnemonics copyrighted<sup>©</sup> Intel Corporation 1979.

Figure 3. MCS-51 TM Instruction Set Description for 8751H. (continued)

For technical assistance or the location of your nearest Hewlett-Packard sales office, distributor or representative call:

**Americas/Canada:** 1-800-235-0312 or

(408) 654-8675

Far East/Australasia: Call your local

HP sales office.

**Japan:** (81 3) 3335-8152

Europe: Call your local HP sales office.

Data Subject to Change

Copyright © 1995 Hewlett-Packard Co.

Printed in U.S.A. 5963-7074E (7/95)